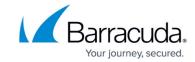

## **Dynamic Network Start and Stop Scripts**

https://campus.barracuda.com/doc/96026701/

Dynamic network connections may be stopped and started directly through the command-line interface.

#### **xDSL Connections**

- Start all xDSL connections: /etc/phion/bin/openxdsl start
- Stop all xDSL connections: /etc/phion/bin/openxdsl stop
- Start a specific xDSL connection: /etc/phion/bin/openxdsl start linkname>
- Stop a specific xDSL connection: /etc/phion/bin/openxdsl stop linkname>

#### **DHCP Connections**

- Start all DHCP connections: /etc/phion/bin/openxdhcp start
- Stop all DHCP connections: /etc/phion/bin/openxdhcp stop
- Start a specific DHCP connection: /etc/phion/bin/openxdhcp start linkname>
- Stop a specific DHCP connection: /etc/phion/bin/openxdhcp stop linkname>

#### **UMTS Connections**

- Start UMTS connection: /etc/phion/bin/openumts
- Stop UMTS connection: /etc/phion/bin/wipeumts

#### **LTE Connections**

- Start LTE connection: /etc/phion/bin/openIte start
- Stop LTE connection: /etc/phion/bin/wipelte

#### **BDSL Connections (F82, Integrated DSL Modem)**

- Start BDSL connection: /etc/phion/bin/openbdsl
- Stop BDSL connection: /etc/phion/bin/wipebdsl

# Barracuda CloudGen Firewall

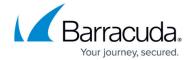

### **Wi-Fi Client Connections**

- Start Wi-Fi Client connection: /etc/phion/bin/openwific
- Stop Wi-Fi Clien connection: /etc/phion/bin/wipewific

# Barracuda CloudGen Firewall

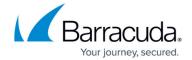

© Barracuda Networks Inc., 2024 The information contained within this document is confidential and proprietary to Barracuda Networks Inc. No portion of this document may be copied, distributed, publicized or used for other than internal documentary purposes without the written consent of an official representative of Barracuda Networks Inc. All specifications are subject to change without notice. Barracuda Networks Inc. assumes no responsibility for any inaccuracies in this document. Barracuda Networks Inc. reserves the right to change, modify, transfer, or otherwise revise this publication without notice.